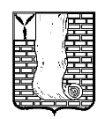

Муниципальное бюджетное общеобразовательное учреждение «Средняя общеобразовательная школа № 11 села Золотое Красноармейского района Саратовской области» (МБОУ «СОШ № 11 с. Золотое»)

Подписан: Кусмарцева Ольга Александровна Кусмарце Ольга Александровна Ва Ольга CN=Кусмарцева Ольга Александ $_{\tiny{\textrm{\tiny{Meas}}}}^{\textrm{\tiny{E}=\textrm{\tiny{kfr}}}}$ ровна

№11 с. Золотое""", Александровна, E=krassclszolotoe@yand Местоположение: место подписания Дата: 2023-01-16 13:52: 04

**Утверждаю:**

Директор МБОУ «СОШ № 11 с.Золотое»: \_\_\_\_\_\_\_\_\_\_\_ О.А. Кусмарцева Приказ № 215 от 31.08.2022 г.

# **РАБОЧАЯ ПРОГРАММА КУРСА ВНЕУРОЧНОЙ ДЕЯТЕЛЬНОСТИ**

# **«ЗАНИМАТЕЛЬНАЯ ИНФОРМАТИКА»**

(направленность: техническая) на 2022 – 2023 учебный год

> Составитель: Чурукаева Светлана Демьяновна – учитель информатики Квалификационная категория - I Возраст участников программы: 11-12 лет Срок реализации: 1 год

#### **Пояснительная записка**

Рабочая программа внеурочной деятельности для 5 класса составлена на основе федерального закона Российской Федерации (от 29.12.2012 г., № 273 - ΦЗ «Об образовании в Российской Федерации», принят Государственной Думой 21.12.2012 г., одобрен Советом Федерации 26.12.2012.), федерального государственного образовательного стандарта основного общего образования (Приказ Минобрнауки России № 1897 от 17 декабря 2010г.), авторской программы по информатике Босовой Л.Л., Образовательной программы и Программы внеурочной деятельности МБОУ «СОШ № 11 с. Золотое «После уроков».

Внеурочная деятельность по информатике и ИКТ в 5 классе является наиболее благоприятным этапом для формирования инструментальных (операциональных) личностных ресурсов, благодаря чему он может стать ключевым плацдармом всего школьного образования для формирования метапредметных образовательных результатов – освоенных обучающимися на базе одного, нескольких или всех учебных предметов, способов деятельности, применимых как в рамках образовательного процесса, так и в реальных жизненных ситуациях.

#### **Цели:**

- формирование у учащихся умения владеть компьютером, использовать его для оформления результатов своей деятельности и решения практических задач;
- подготовка учащихся к активной полноценной жизни и работе в условиях технологически развитого общества;
- раскрытие основных возможностей, приемов и методов обработки информации разной структуры с помощью офисных программ.

#### **Задачи:**

- формирование знаний о значении информатики и вычислительной техники в развитии общества и в изменении характера труда человека;
- формирование умений моделирования и применения компьютера в разных предметных областях;
- формирование умений и навыков самостоятельного использования компьютера в качестве средства для решения практических задач;
- формирование умений и навыков работы над проектами по разным школьным дисциплинам.

Программа разработана с учётом особенностей второй ступени общего образования, а также возрастных и психологических особенностей учащихся.

Изучение информационных технологий является неотъемлемой частью современного общего образования и направлено на формирование у подрастающего поколения нового целостного миропонимания и информационного мировоззрения, понимания компьютера как современного средства обработки информации.

#### **Общая характеристика программы**

В настоящее время в связи с переходом на новые стандарты второго поколения происходит совершенствование внеурочной деятельности. Настоящая программа создает условия для социального, культурного и профессионального самоопределения, творческой самореализации личности ребёнка. Содержание программы направлено на воспитание интереса познания нового, развитию наблюдательности, умения анализировать, догадываться, рассуждать, доказывать, умения решать учебную задачу творчески. Программа предполагает использование форм и методов обучения, адекватных возрастным возможностям школьника:

- игры;
- беседы;
- соревнования;
- творческий практикум;
- презентации проектов.

### **Место программы в учебном плане**

Кружок «Занимательная информатика» вводится в рамках внеурочной деятельности с целью развития у обучающихся уверенных навыков владения компьютерными технологиями и применения их в образовательной деятельности. Реализация программы ориентирована на 34 часа в год, 1 час в неделю.

### **Планируемые результаты изучения программы**

Планируемые результаты освоения учащимися курса "Занимательная информатика" уточняют и конкретизируют общее понимание личностных, метапредметных и предметных результатов как с позиции организации их достижения в образовательном процессе, так и с позиции оценки достижения этих результатов.

По окончании курса учащийся 5 класса сможет:

- 1. углубить и развить представления о современной научной картине мира, об информации как одном из основных понятий современной науки, об информационных процессах и их роли в современном мире;
- 2. работать в графическом редакторе: создавать и редактировать графические изображения, создавать открытки, коллажи и т.п.
- 3. работать в текстовом редакторе: вводить, редактировать, форматировать и сохранять текстовый документ, оформлять текст в виде колонок, списков, устанавливать колонтитулы, создавать и редактировать таблицы.

#### **Личностные образовательные результаты:**

- 1. широкие познавательные интересы, инициатива и любознательность, мотивы познания и творчества; готовность и способность учащихся к саморазвитию и реализации творческого потенциала в духовной и предметно-продуктивной деятельности за счет развития их образного, алгоритмического и логического мышления;
- 2. готовность к повышению своего образовательного уровня и продолжению обучения с использованием средств и методов информатики и ИКТ;
- 3. интерес к информатике и ИКТ, стремление использовать полученные знания в процессе обучения другим предметам и в жизни;
- 4. основы информационного мировоззрения научного взгляда на область информационных процессов в живой природе, обществе, технике как одну из важнейших областей современной действительности;
- 5. способность увязать учебное содержание с собственным жизненным опытом и личными смыслами, понять значимость подготовки в области информатики и ИКТ в условиях развития информационного общества;
- 6. готовность к самостоятельным поступкам и действиям, принятию ответственности за их результаты; готовность к осуществлению индивидуальной и коллективной информационной деятельности;
- 7. способность к избирательному отношению к получаемой информации за счет умений ее анализа и критичного оценивания; ответственное отношение к информации с учетом правовых и этических аспектов ее распространения;
- 8. развитие чувства личной ответственности за качество окружающей информационной среды;
- 9. способность и готовность к принятию ценностей здорового образа жизни за счет знания эргономических и технических условий безопасной основных гигиенических, эксплуатации средств ИКТ.

#### Метапредметные образовательные результаты:

- 1. уверенная ориентация учащихся в различных предметных областях за счет осознанного использования при изучении школьных дисциплин таких общепредметных понятий как «объект», «система», «модель», «алгоритм» и др.;
- 2. владение основными обшеучебными умениями информационно-логического характера: анализ объектов и ситуаций; синтез как составление целого из частей и самостоятельное достраивание недостающих компонентов; выбор оснований и критериев для сравнения, классификации объектов; обобщение и сравнение данных; подведение под понятие, выведение следствий; установление причинно-следственных связей; построение логических цепочек рассуждений и т.д.,
- 3. владение умениями организации собственной учебной деятельности, включающими: целеполагание как постановку учебной задачи на основе соотнесения того, что уже известно, того, что требуется установить; планирование - определение  $\mathbf M$ последовательности промежуточных целей с учетом конечного результата, разбиение задачи на подзадачи, разработка последовательности и структуры действий, необходимых для достижения цели при помощи фиксированного набора средств; прогнозирование предвосхищение результата; контроль - интерпретация полученного результата, его соотнесение с имеющимися данными с целью установления соответствия или несоответствия (обнаружения ошибки); коррекция - внесение необходимых дополнений и корректив в план действий в случае обнаружения ошибки; оценка - осознание учащимся того, насколько качественно им решена учебно-познавательная задача;
- 4. владение основными универсальными умениями информационного характера: постановка и формулирование проблемы; поиск и выделение необходимой информации, применение методов информационного поиска; структурирование и визуализация информации; выбор наиболее эффективных способов решения задач в зависимости от конкретных условий; самостоятельное создание алгоритмов деятельности при решении проблем творческого и поискового характера;
- 5. широкий спектр умений и навыков использования средств информационных и коммуникационных технологий для сбора, хранения, преобразования и передачи различных видов информации (работа с текстом, гипертекстом, звуком и графикой в среде соответствующих редакторов; поиск, передача и размещение информации  $\overline{B}$ компьютерных сетях), навыки создания личного информационного пространства;
- 6. владение базовыми навыками исследовательской деятельности, выполнения творческих проектов: владение способами и методами освоения новых инструментальных средств:
- 7. владение основами продуктивного взаимодействия и сотрудничества со сверстниками и взрослыми: умение правильно, четко и однозначно сформулировать мысль в понятной

собеседнику форме; умение осуществлять в коллективе совместную информационную деятельность, в частности при выполнении проекта; умение выступать перед аудиторией, представляя ей результаты своей работы с помощью средств ИКТ; использование коммуникационных технологий в учебной деятельности и повседневной жизни.

### Предметные образовательные результаты

в сфере познавательной деятельности:

- 1. освоение основных понятий и методов информатики;
- 2. выделение основных информационных процессов в реальных ситуациях, нахождение сходства и различия протекания информационных процессов в различных системах;
- 3. выбор языка представления информации в соответствии с поставленной целью, определение внешней и внутренней формы представления информации, отвечающей данной задаче диалоговой или автоматической обработки информации (таблицы, схемы, графы, диаграммы);
- 4. преобразование информации из одной формы представления в другую без потери её смысла и полноты;
- 5. решение задач из разных сфер человеческой деятельности с применением средств информационных технологий;

в сфере ценностно-ориентационной деятельности:

- 1. понимание роли информационных процессов как фундаментальной реальности окружающего мира и определяющего компонента современной информационной цивилизации:
- 2. следование нормам жизни и труда в условиях информационной цивилизации;
- 3. авторское право и интеллектуальная собственность; юридические аспекты и проблемы использования ИКТ в быту, учебном процессе, трудовой деятельности;

#### в сфере коммуникативной деятельности:

- 1. получение представления о возможностях получения и передачи информации с помощью электронных средств связи, о важнейших характеристиках каналов связи;
- 2. овладение навыками использования основных средств телекоммуникаций, формирования запроса на поиск информации в Интернете с помощью программ навигации (браузеров) и поисковых программ;
- 3. соблюдение норм этикета, российских и международных законов при передаче информации по телекоммуникационным каналам.

в сфере трудовой деятельности:

- 1. рациональное использование распространённых технических средств информационных технологий для решения общепользовательских задач и задач учебного процесса, усовершенствование навыков полученных в начальной школе;
- 2. выбор средств информационных технологий для решения поставленной задачи;
- 3. использование текстовых редакторов для создания и оформления текстовых документов (форматирование, сохранение, копирование фрагментов и пр.), усовершенствование навыков, полученных в начальной школе;
- 4. создание и редактирование рисунков, чертежей, усовершенствование навыков, полученных в начальной школе;
- 5. приобретение опыта создания и преобразования информации различного вида, в том числе с помощью компьютера.

в сфере эстетической деятельности:

- 1. знакомство с эстетически-значимыми компьютерными моделями из различных образовательных областей и средствами их создания;
- 2. приобретение опыта создания эстетически значимых объектов с помощью возможностей средств информационных технологий (графических, цветовых, звуковых, анимационных).

## в сфере охраны здоровья:

- 1. понимание особенностей работы со средствами информатизации, их влияния на здоровье человека, владение профилактическими мерами при работе с этими средствами;
- 2. соблюдение требований безопасности и гигиены в работе с компьютером и другими средствами информационных технологий.

# **Содержание программы "Занимательная информатика"**

# **I. Компьютерная графика (10часов).**

Роль компьютерной графики в жизни современного человека. Растровая графика. Форматы графических файлов. Интерфейс и основные возможности растрового графического редактора Paint. Создание, редактирование и сохранение растровых изображений.

Практические работы:

- 1. Практическая работа № 1 «Графический редактор Paint. Интерфейс. Инструменты».
- 2. Практическая работа № 2 «Создание рисунка в графическом редакторе Paint».
- 3. Практическая работа № 3 «Копирование, перенос объектов. Сборка рисунка из деталей».
- 4. Практическая работа № 4 «Создание рисунка "Змей"».
- 5. Практическая работа № 5 «Создание рисунка «Лес»
- 6. Практическая работа № 6 «Создание рисунка «Ветка рябины»».
- 7. Практическая работа № 7 «Создание рисунка "Узор из кружков"»
- 8. Практическая работа № 8 «Создание рисунка "Орнамент"».
- 9. Практическая работа № 9. «Создание рисунка "Орнамент"»
- 10. Практическая работа № 10 «Вставка текста. Открытка к празднику»

# **В результате изучения данного раздела учащиеся должны**

Знать/понимать:

- назначение растровой графики;
- форматы графических файлов;
- основные возможности и инструменты графического редактора Paint.

Уметь:

- сохранять графическое изображение в различных форматах;
- создавать и редактировать изображения в растровом графическом редакторе Kolour Paint;

# **II. Текстовый редактор (13 часов)**

Создание документов в текстовых редакторах. Ввод, редактирование и сохранение текстового документа. Форматирование текстового документа. Форматирование символов, абзацев, создание списков, колонтитулов, колонок. Работа с таблицами в текстовом редакторе. Работа с встроенными графическими примитивами в текстовом редакторе.

Практические работы:

- 1. Практическая работа № 1 «Работа на клавиатурном тренажёре».
- 2. Практическая работа № 2 «Текстовый редактор Word. Интерфейс. Инструменты».
- 3. Практическая работа № 3 «Ввод и редактирование текста».
- 4. Практическая работа № 4 «Форматирование текста: атрибуты шрифта».
- 5. Практическая работа № 5 «Форматирование текста: заливка».
- 6. Практическая работа № 6 «Форматирование текста: атрибуты абзаца»
- 7. Практическая работа № 7 «Создание, редактирование и форматирование списков».
- 8. Практическая работа № 8 «Создание таблиц»
- 9. Практическая работа № 9 «Редактирование таблиц»
- 10. Практическая работа № 10 «Форматирование таблиц».
- 11. Практическая работа № 11 «Вставка рисунка. Построение рисунка из графических примитивов»
- 12. Практическая работа № 12 «Создание текстового документа «Загадки»
- 13. Практическая работа № 13 «Создание текстового документа «Расписание уроков»

### **В результате изучения данного раздела учащиеся должны**

Знать/понимать:

- понятие текстового редактора, виды редакторов
- принципы создания и редактирования текстовых документов
- способы форматирования текстовых документов: шрифта, абзаца, страницы
- принципы создания, редактирования и форматирования таблиц

## Уметь:

- создавать, редактировать и сохранять текстовые документы
- форматировать текстовые документы и их составляющие: шрифт, абзац
- оформлять документы особыми способами: колонтитулы, списки, колонки
- создавать, редактировать и форматировать таблицы
- создавать изображения в текстовом редакторе с помощью встроенных графических примитивов

# **III. Мультимедийные интерактивные презентации (10 часов)**

Роль мультимедийных интерактивных презентаций в жизни современного человека. Создание, редактирование, форматирование и сохранение компьютерной презентации. Работа с анимацией в презентации. Вставка изображений, звука и видео в презентацию. Управление презентацией с помощью гиперссылок.

Практические работы:

- 1. Практическая работа №1 «Программа Power Point. Интерфейс. Дизайн. Макет слайдов»
- 2. Практическая работа №2. «Структура презентации. Ввод текстовой информации»
- 3. Практическая работа №3 «Художественное оформление презентации. Вставка изображений»
- 4. Практическая работа №4 «Вставка звука и видео в презентацию»
- 5. Практическая работа №5 «Управление презентацией с помощью гиперссылок»
- 6. Практическая работа №6. «Анимация в презентации»
- 7. Практическая работа №7-10 «Выполнение минипроектов в Power Point»

# **В результате изучения данного раздела учащиеся должны**

Знать/понимать:

- роль и назначение компьютерной презентации;
- принципы создания, редактирования и форматирования презентации;
- способы установки изображения, звука и видео в презентацию;

принципы создания гиперссылок.

### Уметь:

- создавать, редактировать и форматировать компьютерные презентации;
- устанавливать в презентацию изображения, звук и видео;
- создавать управляющие кнопки и гиперссылки;
- работать с анимацией.

### **Календарно-тематическое планирование**

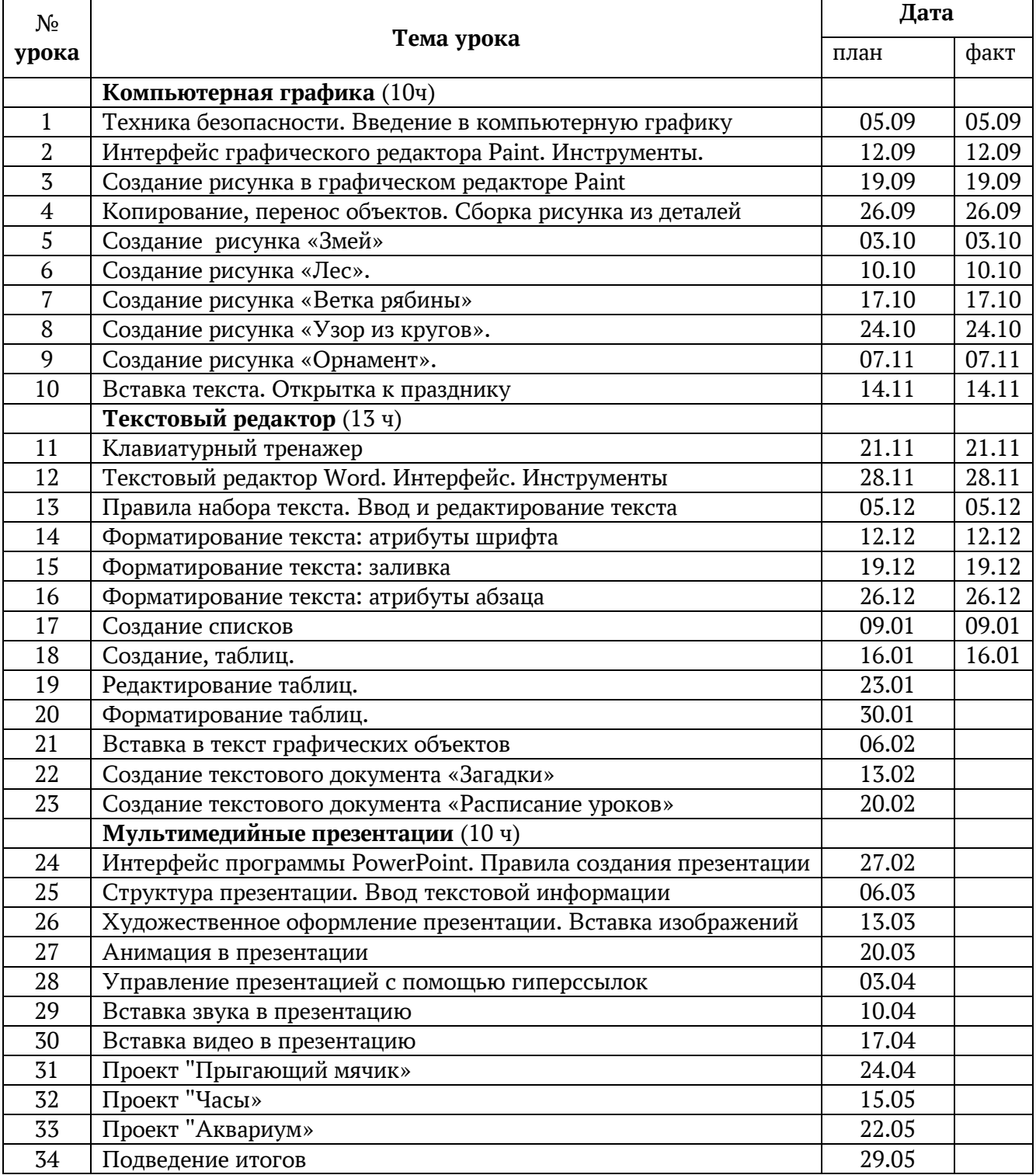

### **Учебно-методическое и материально-техническое обеспечение образовательного процесса.**

### **Методические материалы**

- 1. Презентации теоретического материала по всем темам курса
- 2. Практические работы по всем темам курса

### **Аппаратные средства**

- 1. Мультимедиапроектор
- 2. Интерактивная доска
- 3. Персональные компьютеры
- 4. Принтер
- 5. Сеть для выхода в Интернет

## **Программные средства**

- 1. Операционная система Windows.
- 2. Файловый менеджер (в составе операционной системы).
- 3. Интегрированное офисное приложение Microsoft Office
- 4. Браузер GoogleChrome, Yandex.

# **Интернет-ресурсы**

- 1. [www.festival.-1september.ru](http://www.festival.-1september.ru/) Материалы сайта «Фестиваль открытых уроков»
- 2. [www.pedsovet.org](http://www.pedsovet.org/) Материалы сайта «Педсовет»
- 3. [www.metod-kopilka.ru](http://www.metod-kopilka.ru/) Методическая копилка учителя информатики.
- 4. <http://www.klyaksa.net/> Информатика и ИКТ в школе. Компьютер на уроках.
- 5. Ресурсы Единой коллекции цифровых образовательных ресурсов ([http://school](http://school-collection.edu.ru/)[collection.edu.ru/\)](http://school-collection.edu.ru/)
- 6. Материалы авторской мастерской Босовой Л.Л. (http://metodist.lbz.ru/authors/informatika/3/)